#### **Wayback: A User-level Versioning File System For Linux**

#### **Brian Cornell**, Peter Dinda, and Fabián Bustamante

Computer Science Department Northwestern University

1

# **Really excited last night**

- Great idea for this presentation
- 3d rotating slides...
- Woke up this morning, Oh no!
- Too excited: no backup copy
- No RCS<sup>1</sup> or CVS<sup>2</sup> check-in
- Lucky, Wayback was there!
- Reverted back to yesterday afternoon, and here we are, aren't you glad?

1: F. Tichy, 1980. 2: B. Berliner, 2001.

# **O u t l i n e**

- Overview
- Related work
- How it works
	- User' s perspective
- Behind the scenes
	- System' s perspective
- Design decisions
- Performance
- Future work

## **Wayback: Automatic Versioning**

- Automatic: Versions files and directories without user interaction
- Universal: Versions files of all types
- Comprehensive: Never loses data
- Generic: Works over any directory on any base FS
- User-space: Implemented in user-space Free (GPL): http://wayback.sourceforge.net

## **Related Work**

- VMS operating system [K McCoy, 1990]
	- Version on close
- Elephant [D Santry, et al, 1999]
	- Exploit massive disks
- VersionFS stackable file system [Muniswamy-Reddy, et al, 2004]
	- Contemporaneous to this project
	- Implements different features
- Cedar [D. K. Gifford, et al, 1998], 3DFS [D. G. Korn, et al, 1989], CVFS [C. A. Soules, et al, 2003]

## **How does it work?**

- Three simple steps
- Remount folder
- Edit and work as normal
- Revert or extract old versions

#### **Remount folder**

- Run wayback executable to remount – wayback /mnt/data /home/brian/Projects
- Use mount.wayback script to simplify and mount for all users
	- mount.wayback /mnt/data /home/brian/Projects
- Files still at /mnt/data, but if you edit them at /home/brian/Projects, they are versioned

# **Work normally**

- Edit files with any editor
- Modify binary files too
- Move, rename, delete files
- Edit directories as much as you want
- Everything you do is recorded and remembered

#### **Revert or extract versions**

- List the versions of a file
	- vstat Wayback.sxi
- Revert a file to an old version
	- To a time: vrevert -d 15:00:00 Wayback.sxi
	- To a date:
		- vrevert -d 2004:06:29:15:00:00 Wayback.sxi
	- To a numbered version as listed by vstat: vrevert -n 5 Wayback.sxi
- Revert a directory to a date/time
	- vrevert -d 2004:06:29:15:00:00 Documents
- Note: Even reverting can be undone

#### **Revert or extract versions**

- Extract versions to a different file
	- Same format as vrevert with a destination
	- vextract -d 2004:06:29:15:00:00 Wayback.sxi GoodWayback.sxi
- Delete the versioning if you're sure you don't need it anymore
	- vrm Wayback.sxi
	- All versioning info for the file is permanently deleted
	- File is not deleted. To delete file and versioning, first delete file, then versioning.

## **Behind the Scenes**

- $\bullet$  FUSE<sup>1</sup> module sends all FS calls to Wayback
- Everything kept track of transparently
- Hidden log files, one per file or directory
- File operations recorded
- Directory operations recorded

1: M. Szeredi,, *Filesystem in USEr space*, http://sourceforge.net/projects/avf

# **Log Files**

- Every versioned file has a hidden log file – Wayback.sxi. versionfs! version
- Every directory has a hidden catalog – Documents/. versionfs! version
- Logs created as soon as needed
- Logs omitted from directory listing by Wayback
- Logs in binary custom format

# **File Operations**

- On every write or truncate, entry appended to log
- Data needed to undo write or truncate is written

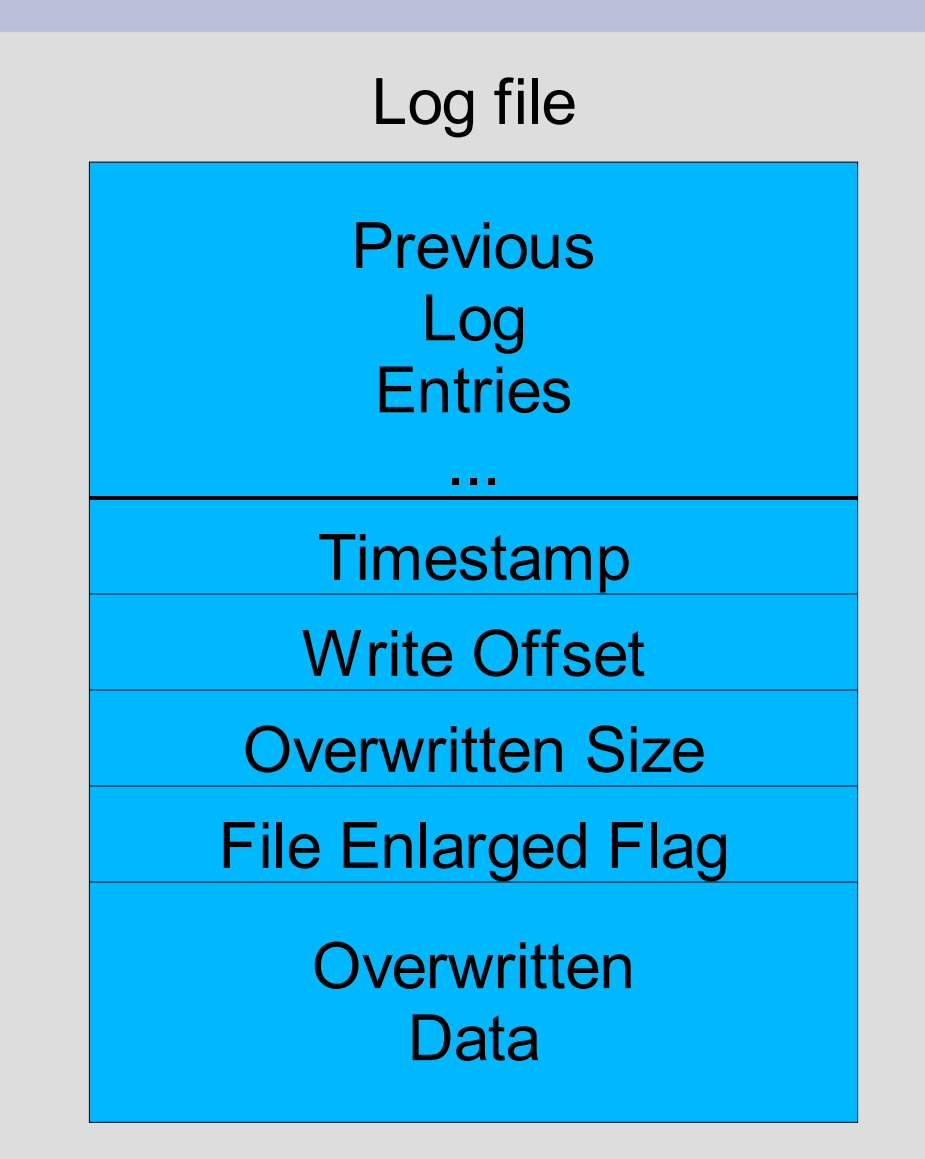

# **Directory Operations**

- When files are changed in a way that changes their directory entries, directory catalog is updated
- Every operation writes timestamp and action ID
- Specific data per operation

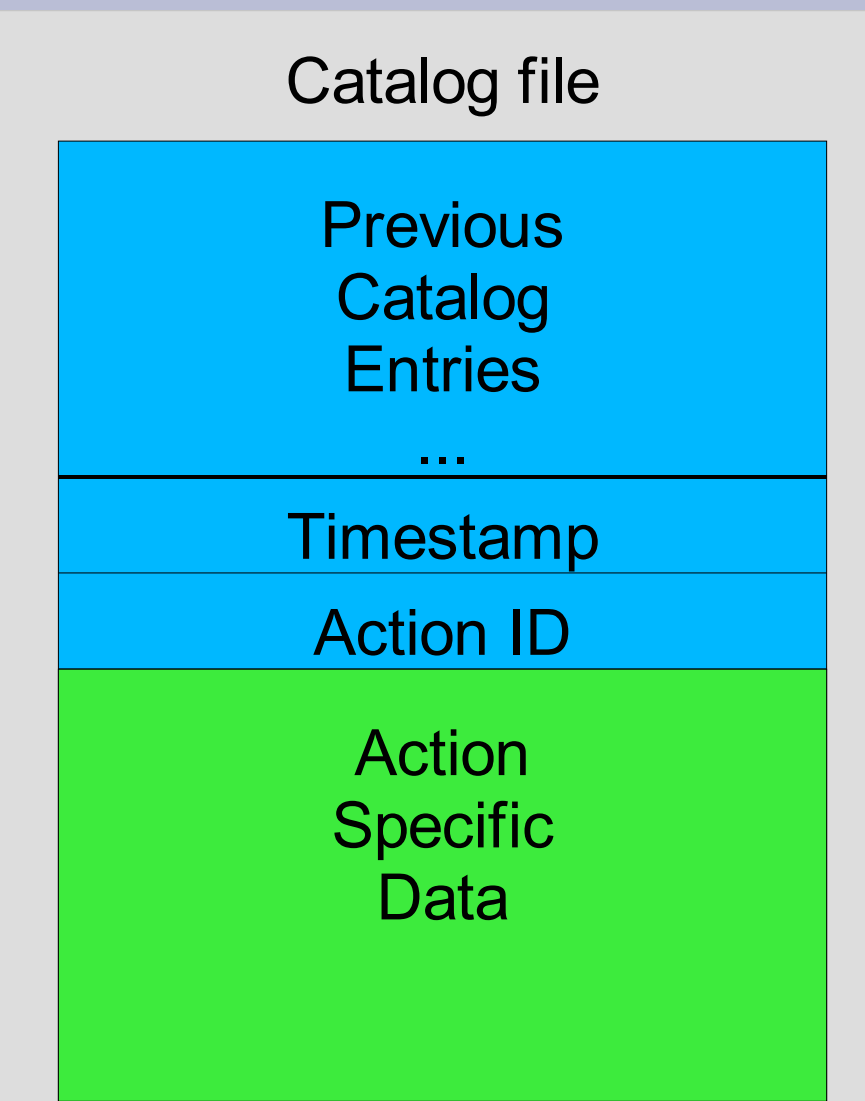

# **Dir Ops: Create, Mkdir**

• Just needs to know name so it can be deleted on revert

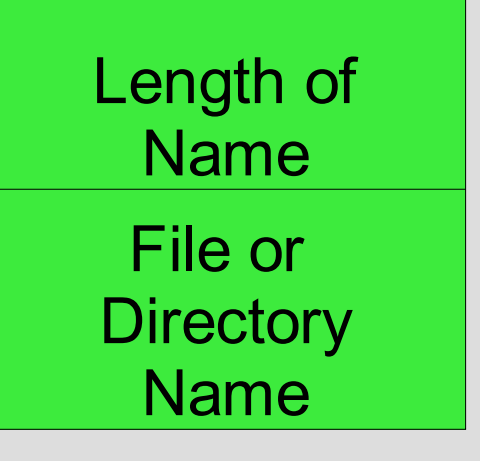

# **Dir Ops: Rm**

- First, file is truncated to 0 bytes – File version log now has backup
- Record file attributes
	- Mode, owner, times
- Record filename
- Record destination for symbolic link

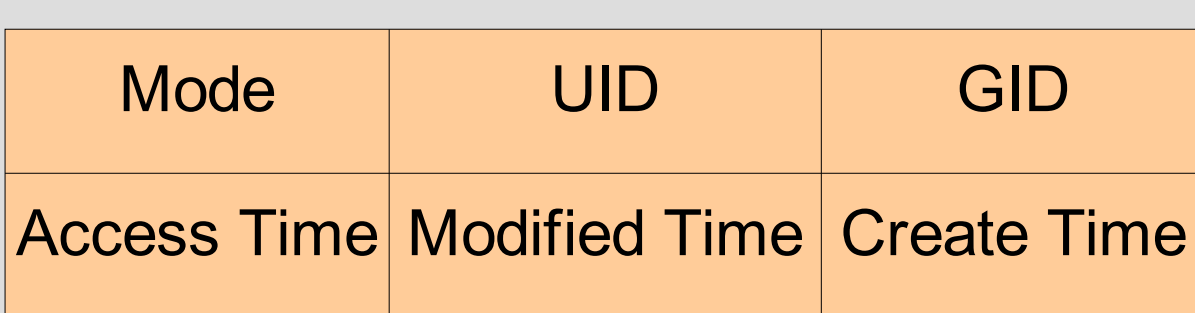

Attributes Contents:

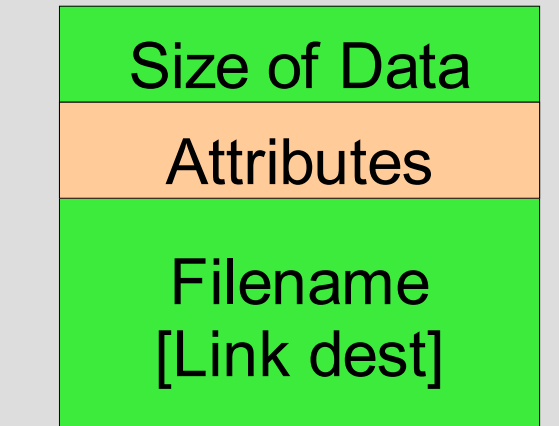

# **Dir Ops: Rmdir, Rename**

- Rmdir actually does rename and omits from directory listing
	- Don't want to lose logs for files in directory
- Record old and new names

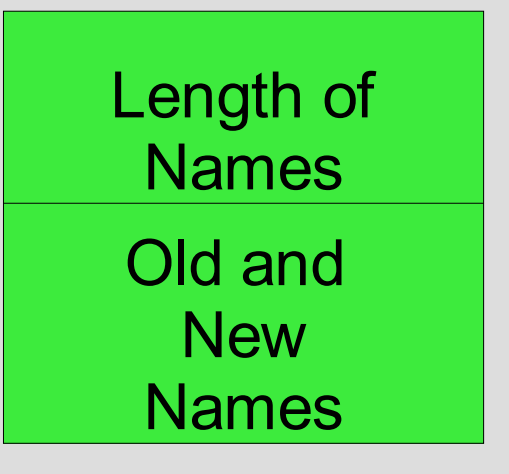

# **Dir Ops: Chmod, Chown, Utime**

• Just need to know the filename and the old attributes

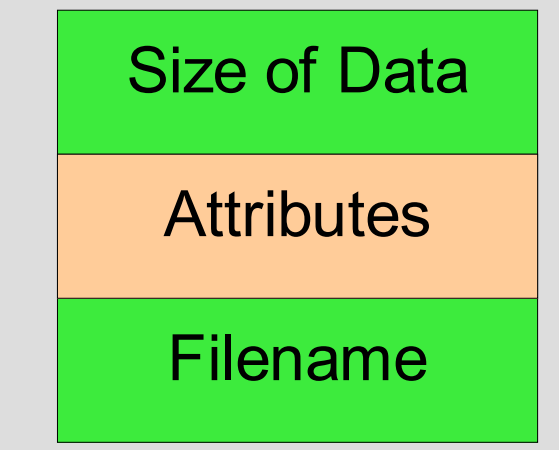

# **Design Decisions**

- User vs kernel level
	- User: Remount any base FS
	- User: Development easier, more stable
	- Kernel: Faster
- Undo vs redo log
	- Undo: Everything always retained as long as current version is not lost
	- Undo: No overhead of initial file copy
	- Redo: Files recoverable even if the current version is lost

# **Design Decisions**

- FUSE vs other user level modules
	- It's modern and actively developed
	- It works with kernels 2.4 and 2.6
	- It gives complete but simple access to FS operations
	- It's written in C (with which we are more familiar)

## **Design Decisions**

- Comprehensive versioning vs others
	- Record every operation that ever happens
	- Periodic: Choose time-granularity of versioning
	- Version on close: Assume one logical operation per file open
- Individual log per file vs central log
	- Individual: No central point of failure
	- Individual: Simple, logs stay with files
	- Central: Doesn't consume inodes as fast

# **What's the cost of Wayback?**

- 3 performance tests
	- Bonnie<sup>1</sup>: Large file reads and writes
	- Andrew<sup>2</sup>: Typical use and compilation estimation
	- RCS: Versioning comparison with RCS
- Tested with ext3, FUSE, and Wayback

1: T. Bray, http://www.textuality.com/bonnie 2: J. Howard, et al, 1988.

#### **Test machines**

#### • Tests on 3 machines

- Machine A: Normal
	- $\bullet$  Athlon XP 2400
	- 512 Mb memory
	- 2.5 in notebook hard drive
- Machine B: Slow disk
	- Pentium IV 2.2 Ghz
	- 512 Mb memory
	- USB 1.1 hard drive
- Machine C: Slow processor
	- Celeron 500 Mhz
	- 128 Mb memory
	- 2.5 in notebook hard drive

#### **Bonnie: 30-70% max overhead**

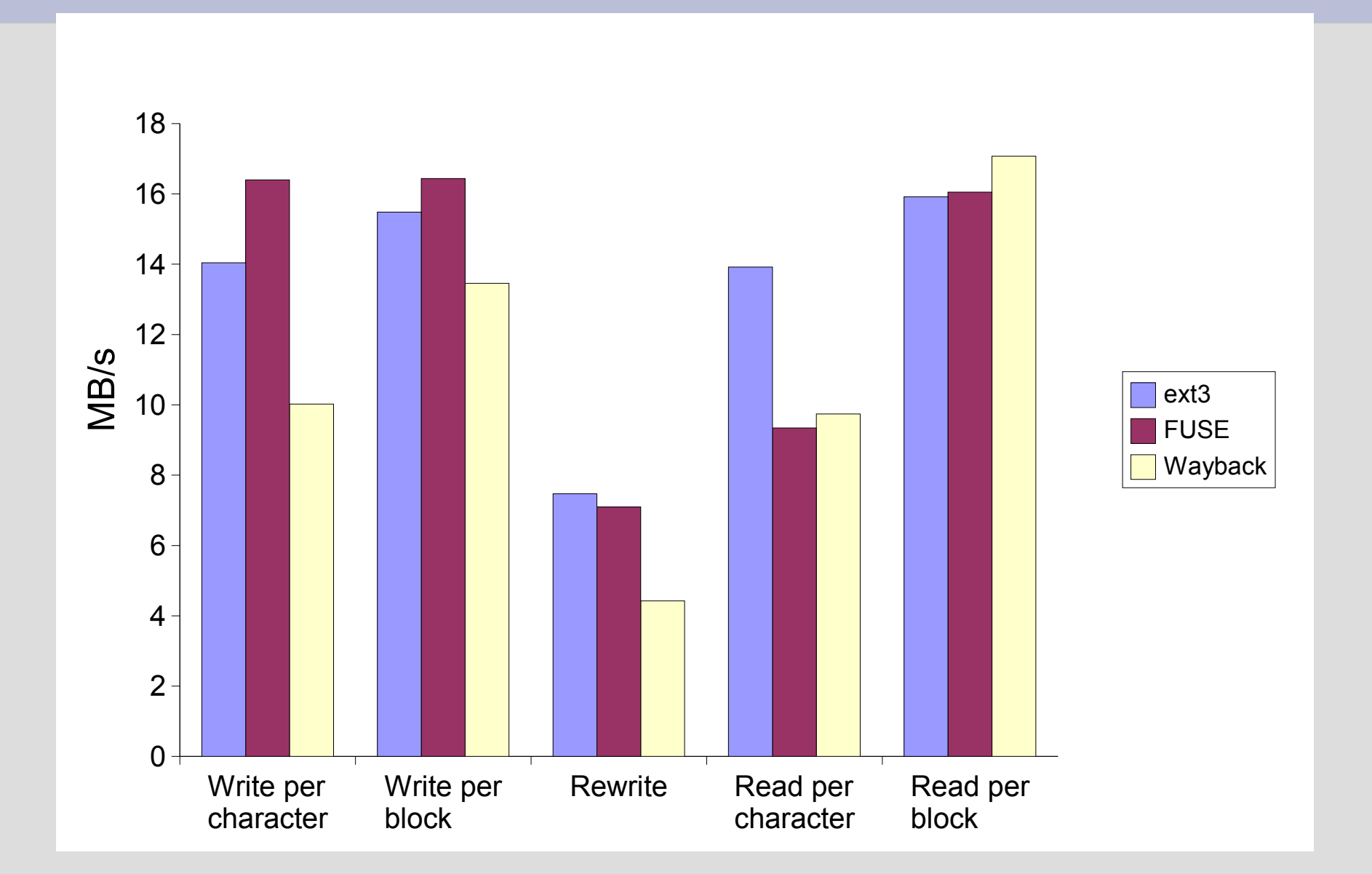

#### **Modified Andrew Benchmark**

- Andrew uses Makefile to run five phases with Sun graphical source code
- Modification uses Perl and Linux wm
- Five phases:
	- 1: Directory creation (mkdir)
	- 2: Copying files (cp)
	- 3: Stating files (ls -l)
	- 4: Reading files (grep and wc)
	- 5: Compilation (gcc)

#### **Andrew: Compile 15% slower**

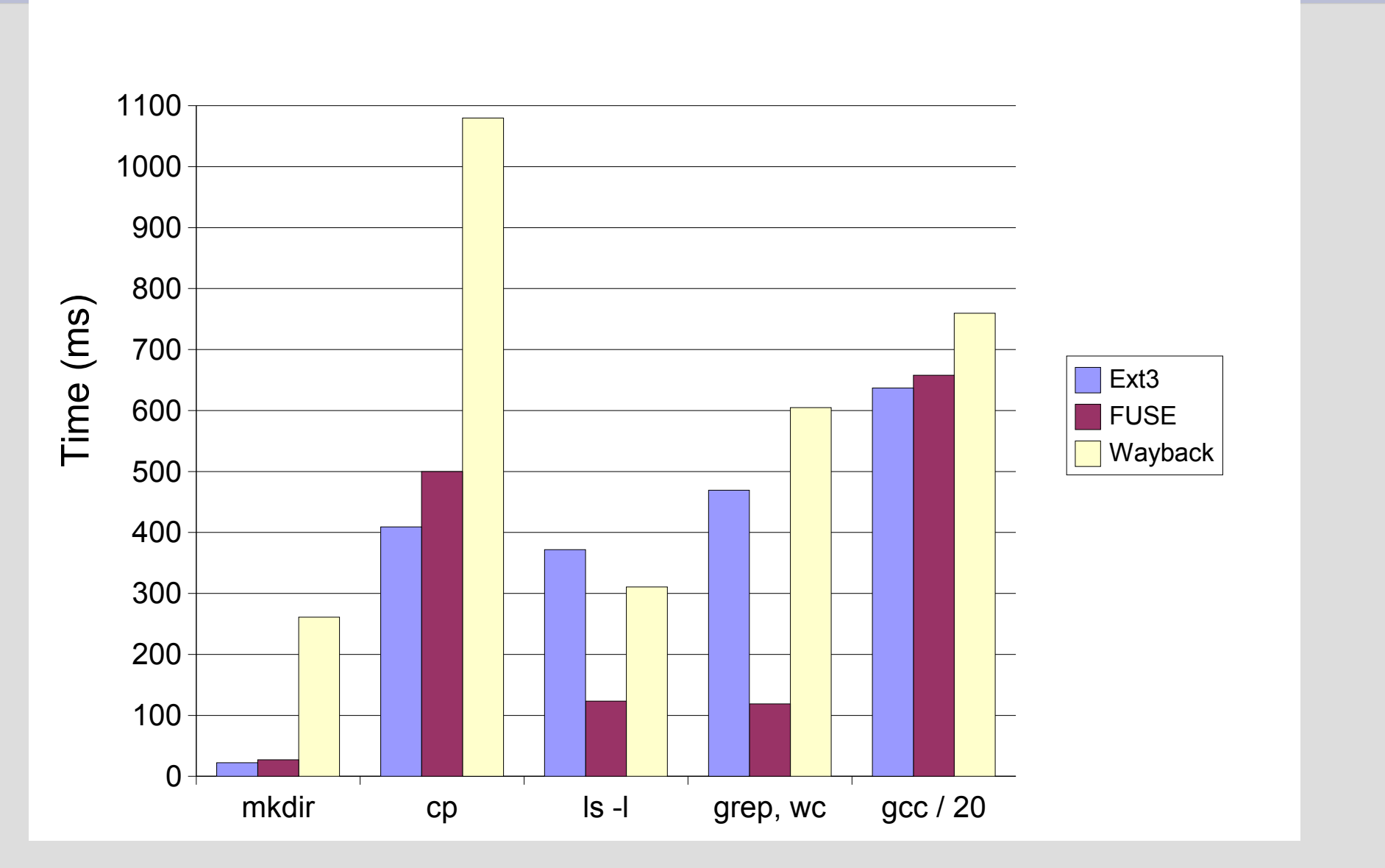

# **RCS Comparison**

- 3 traces
	- Binary write:
		- Random small changes with write system call
	- Binary file:
		- Random small changes, but rewrite whole file
	- Text:
		- Random changes to lines in text file
- 11 configurations
	- Wayback
	- RCS checkin after every k changes, k=1..10

#### **RCS: Wayback Faster**

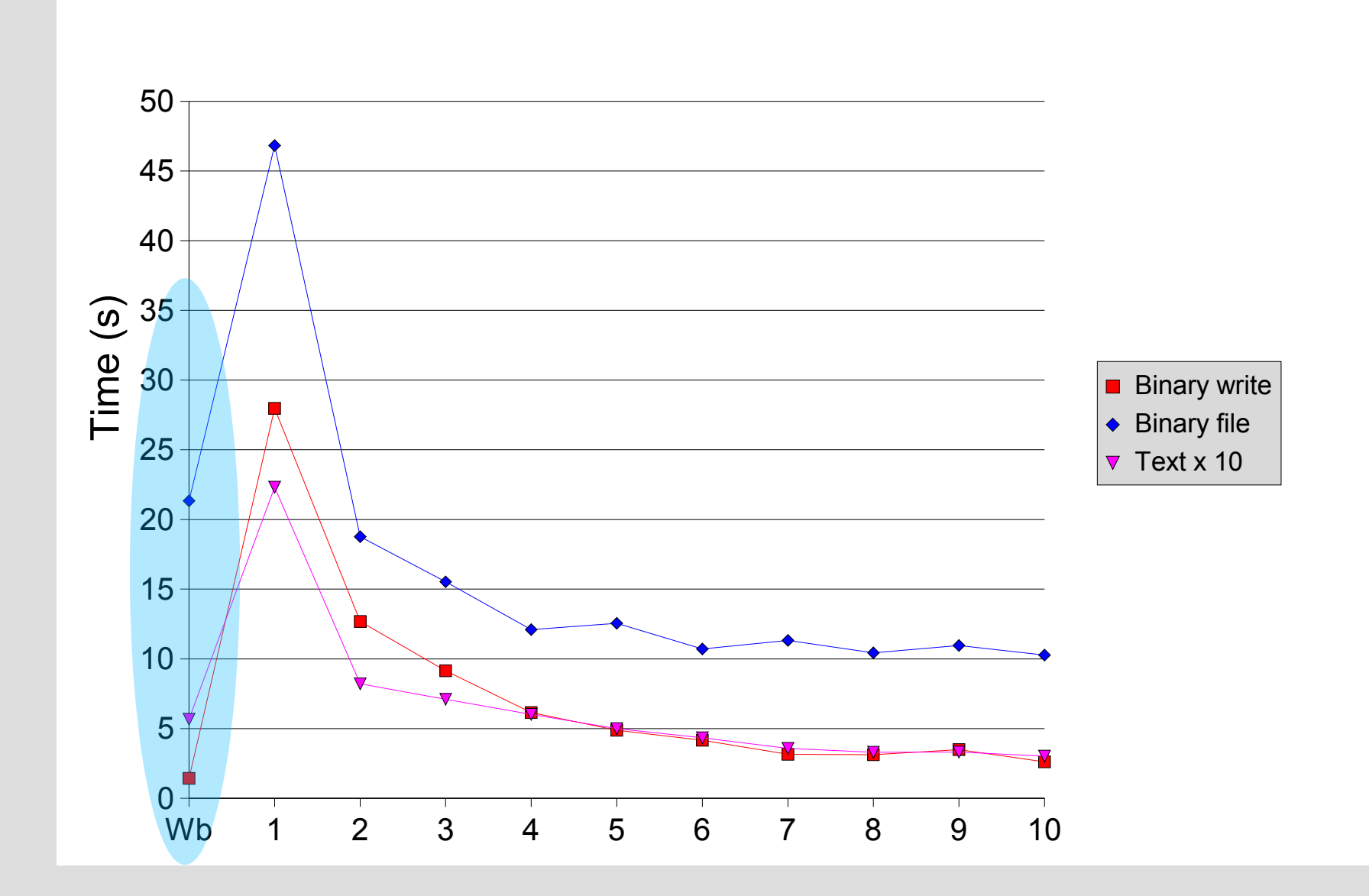

## **Future Work**

- Log compression
	- Remove unnecessary granularity
- Garbage collection
	- Remove old versions
- Limiting
	- Limit number or size of versions
- Customizable versioning
	- Filter to only version some files, not others
- Migration of virtual machines
	- Undo/redo to sync virtual machines

# **Summary**

- Don't lose important data!
- RCS, CVS, etc require user action
- Wayback automatically versions
	- Remount directory with versioning
	- Edit files as normal
	- Writes are written as undo information
	- Easy to revert or extract to any time
- Wayback faster than RCS even excluding user time

#### **Get it!**

#### It's free! (Gnu General Public License)

#### http://wayback.sourceforge.net

# **RCS Size Comparison (MB)**

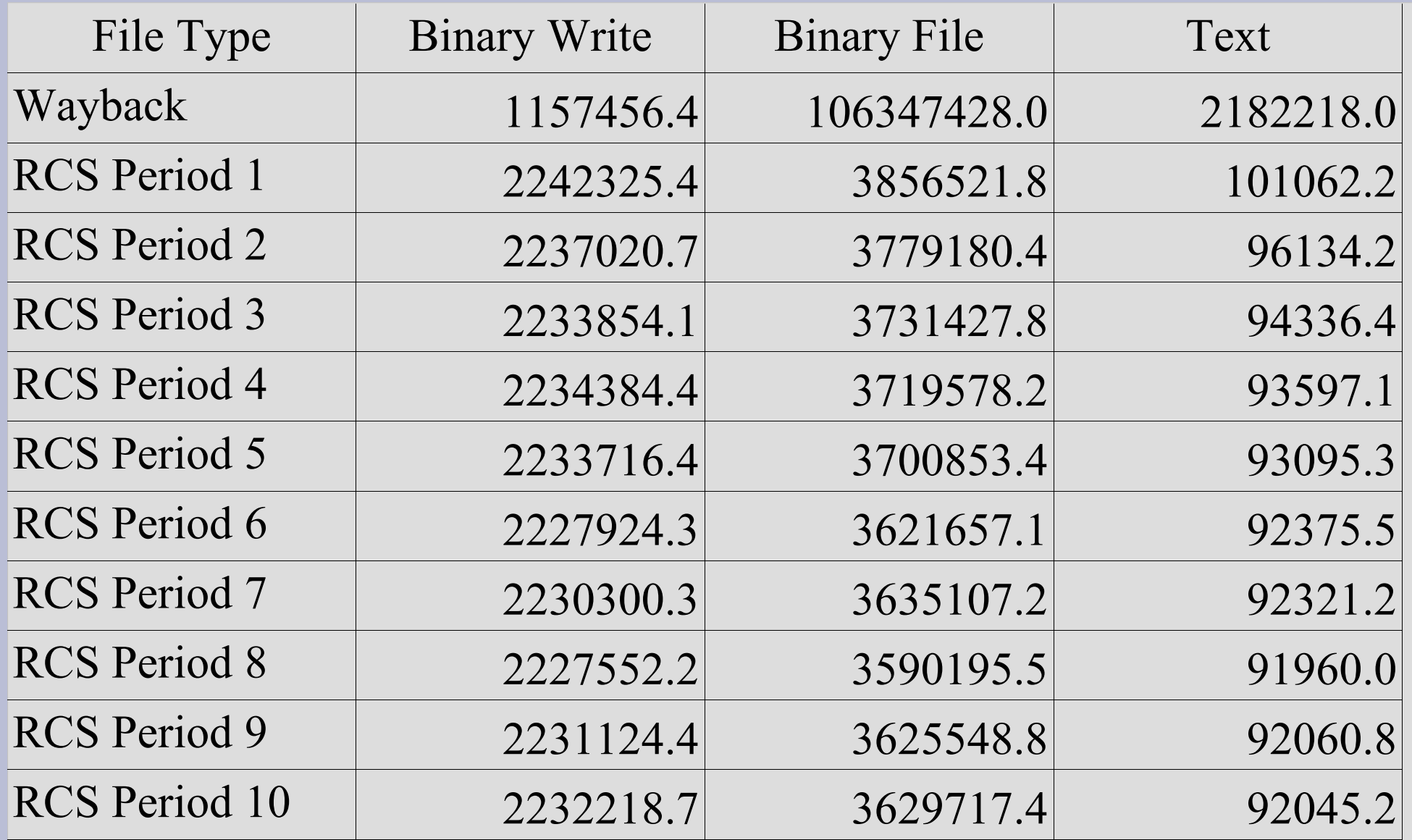

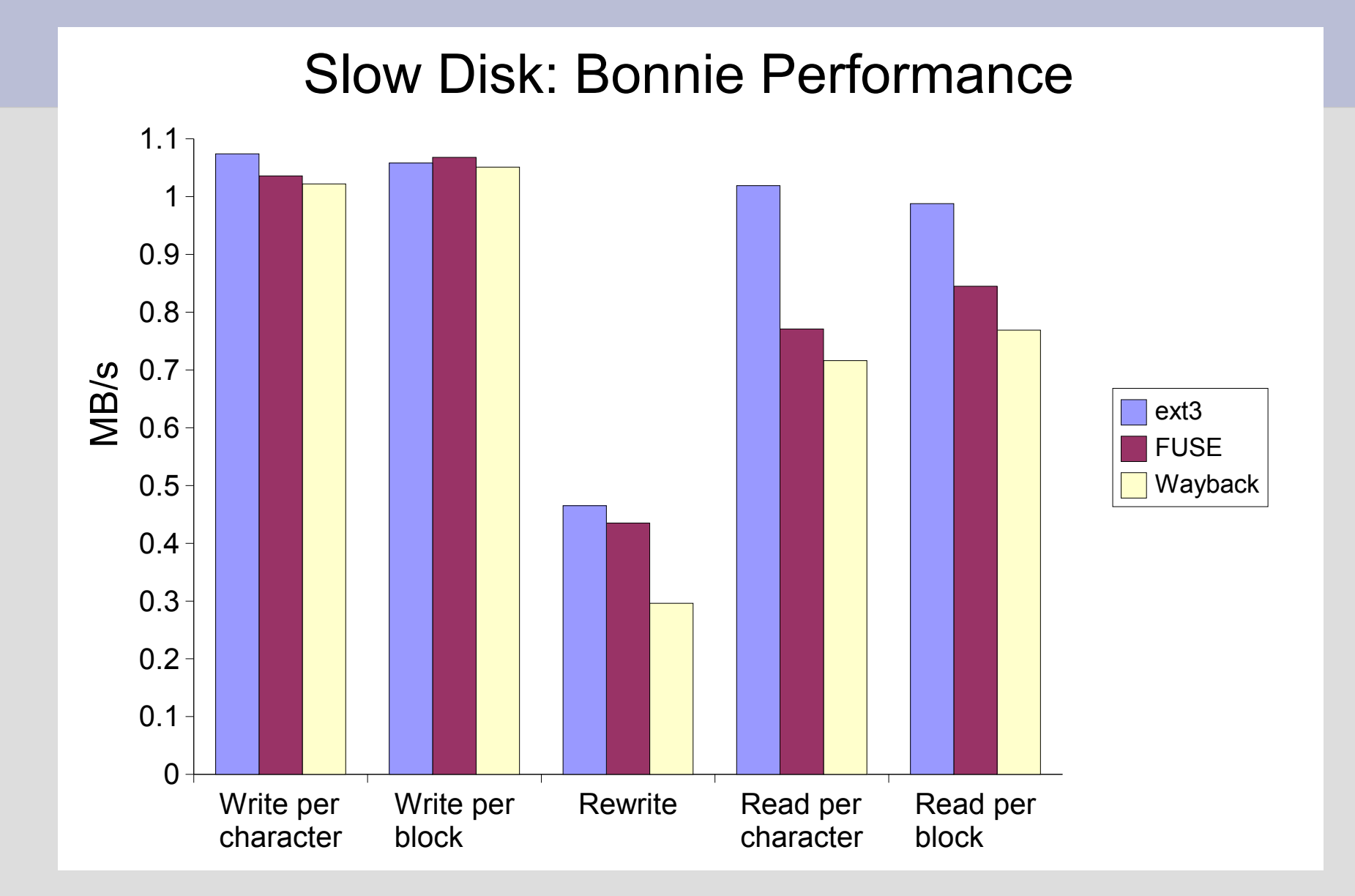

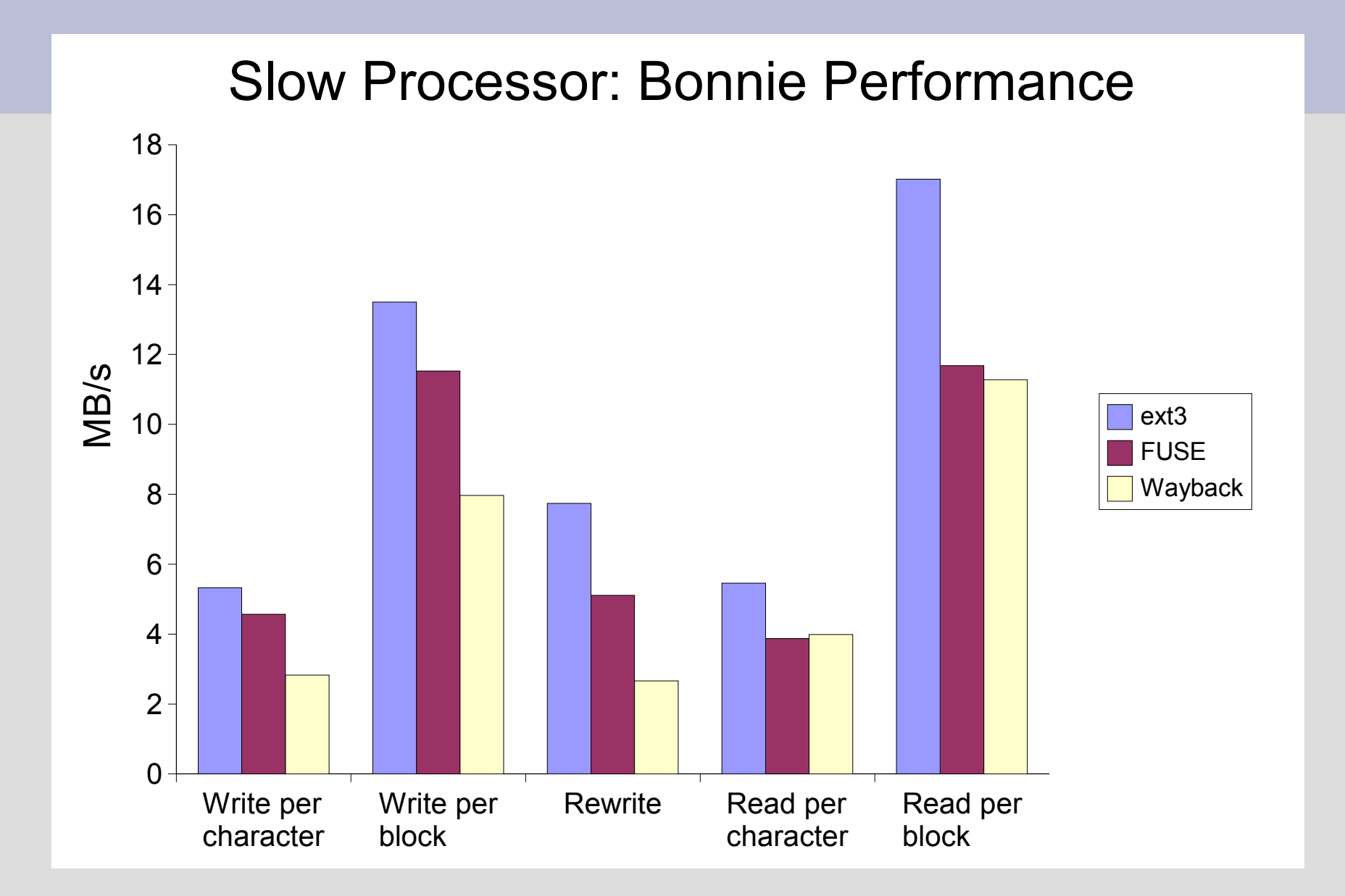

#### 34

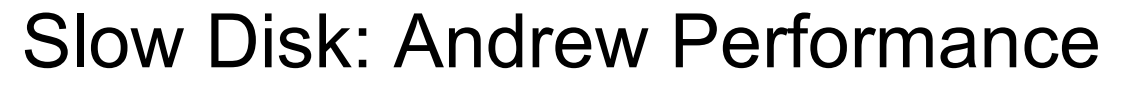

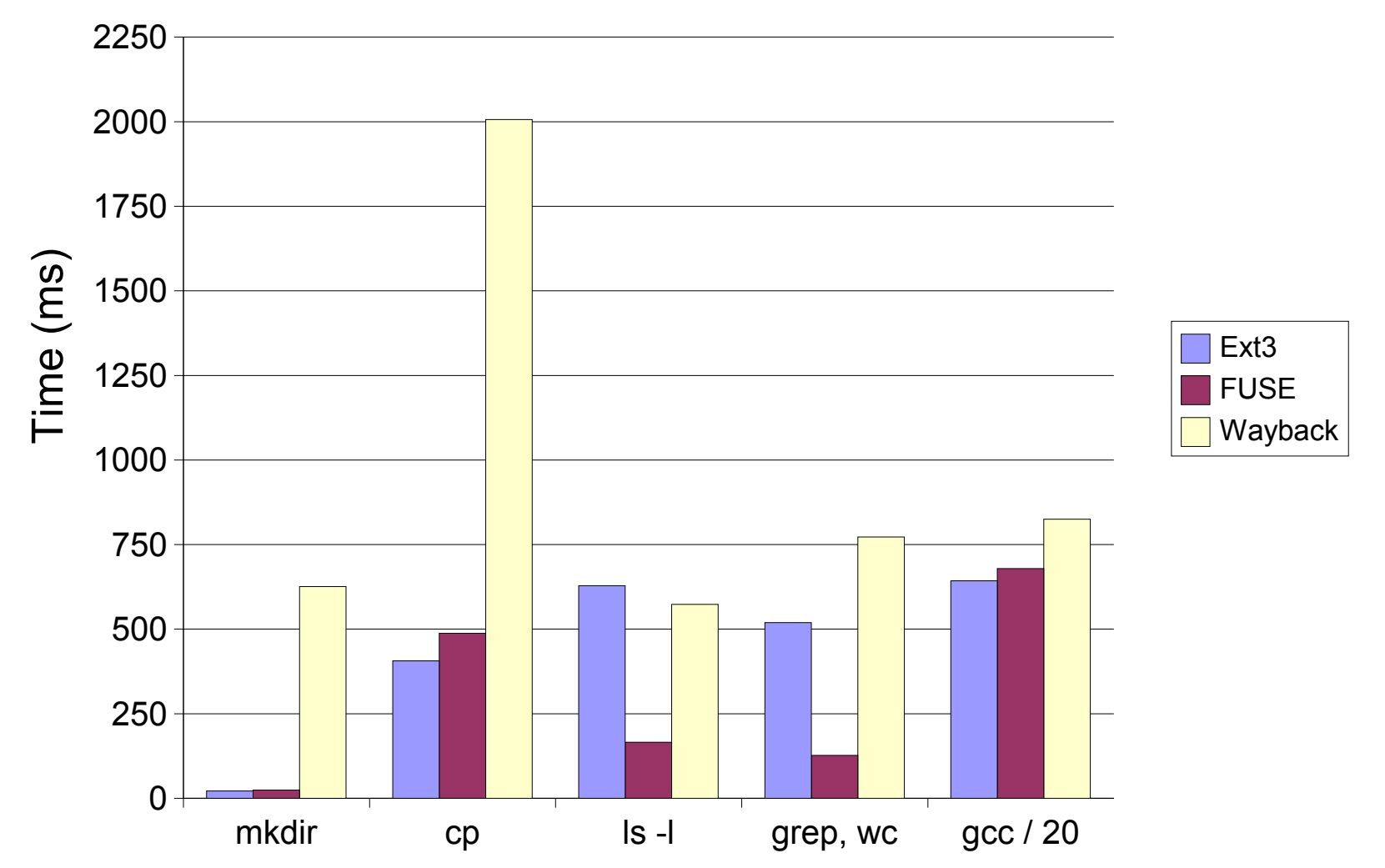

#### Slow Processor: Andrew Performance

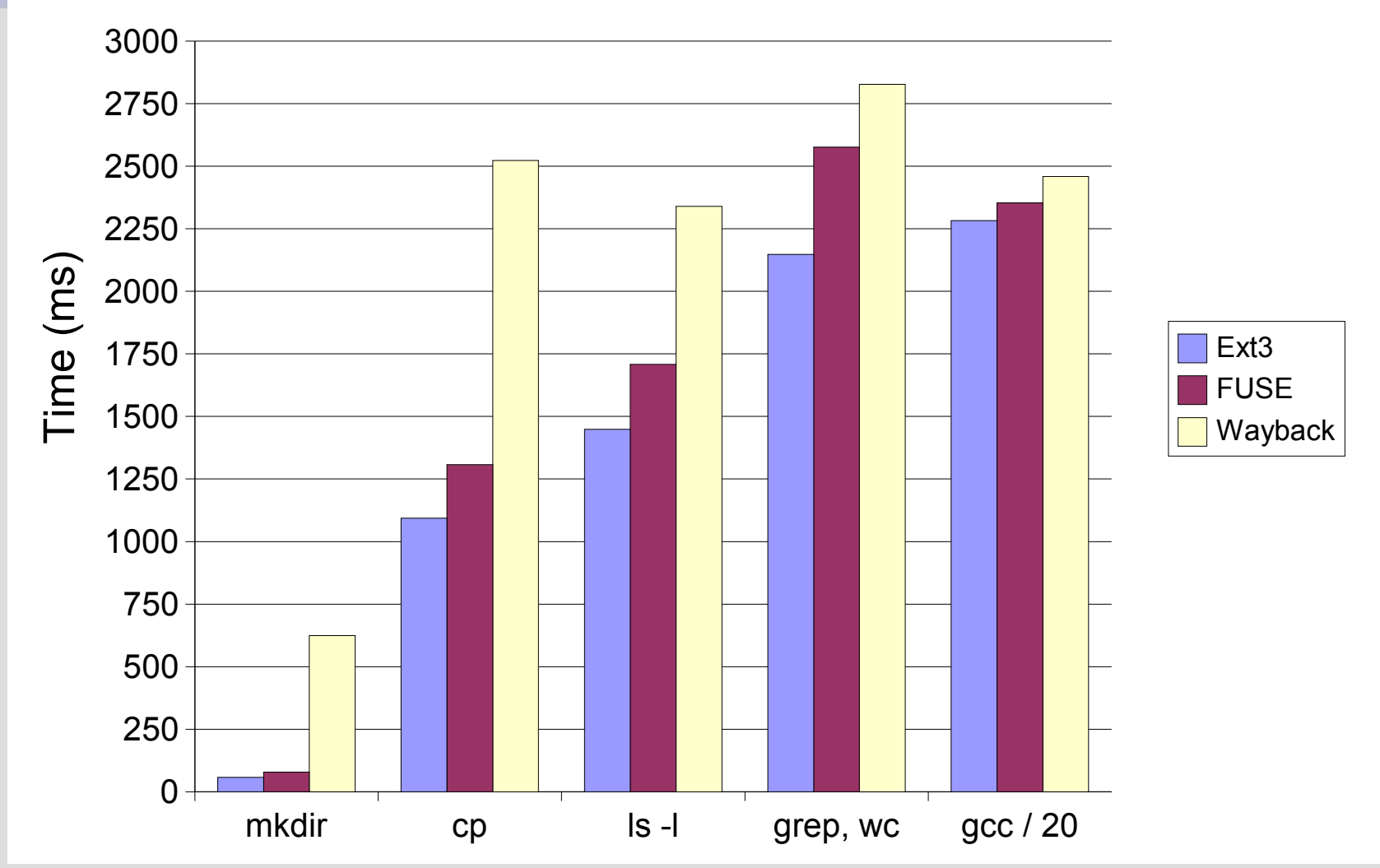

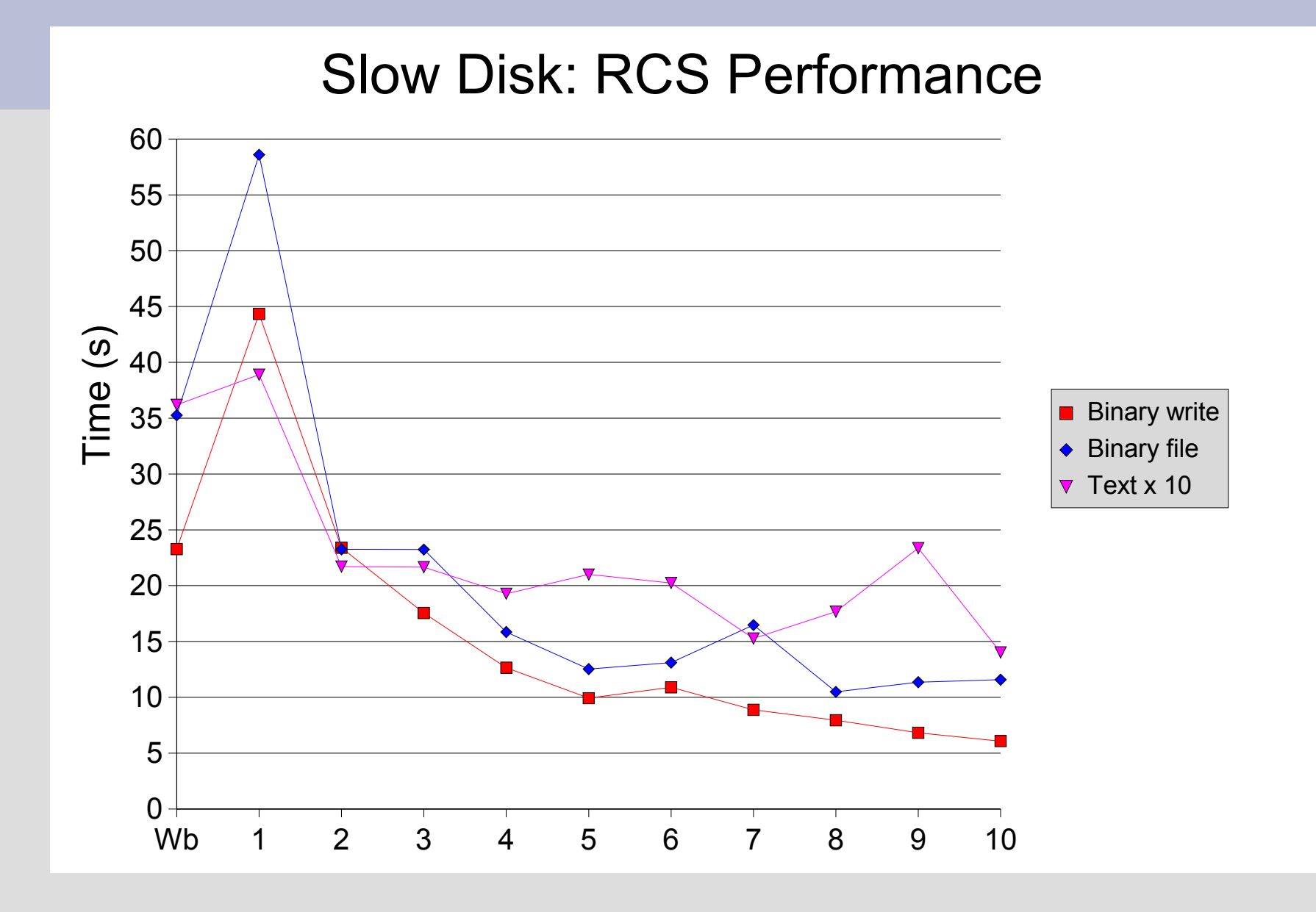

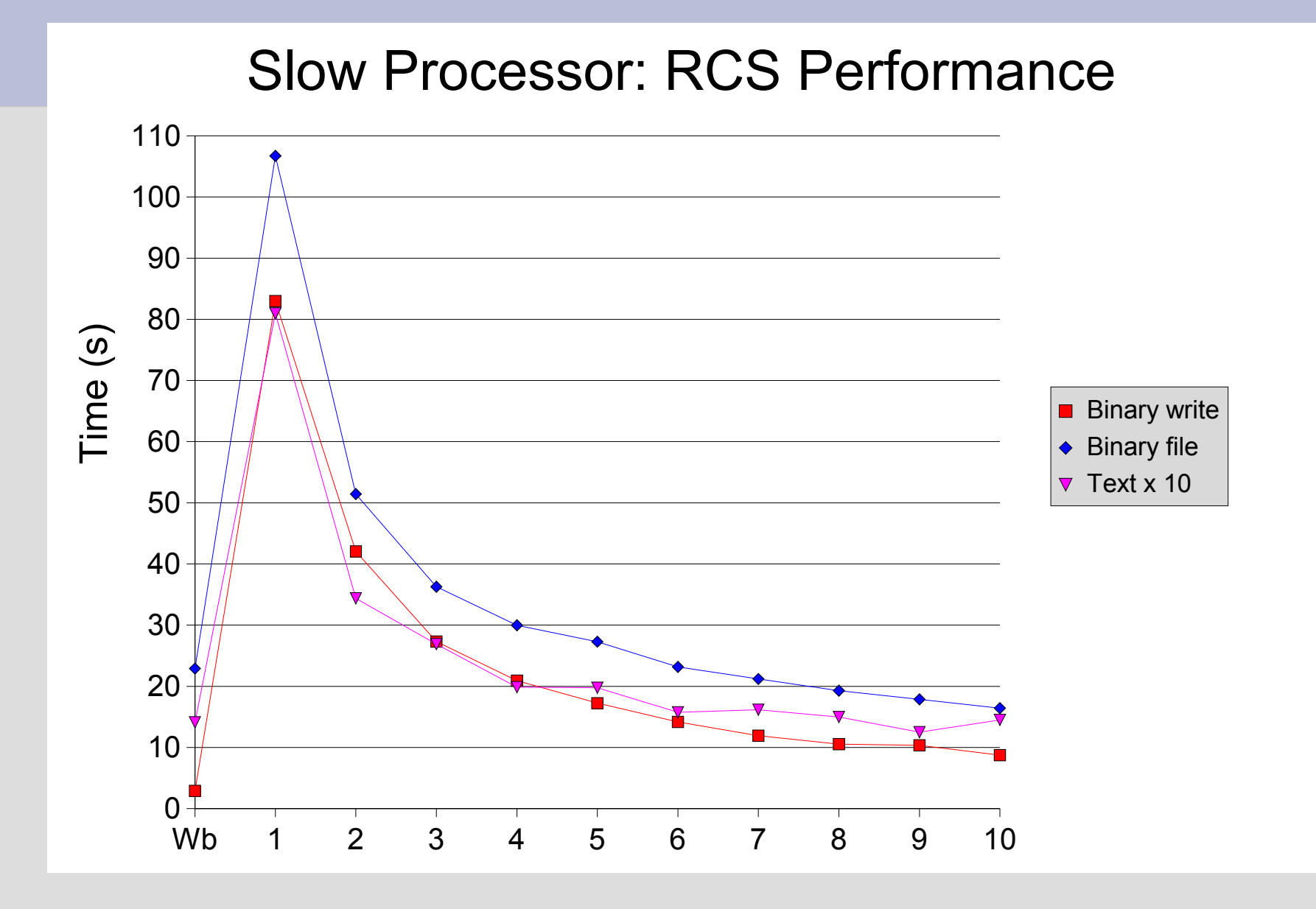